, tushu007.com

<<Illustrator 10

<<Illustrator 10

- 13 ISBN 9787502757854
- 10 ISBN 7502757856

出版时间:2002-10

页数:355

PDF

更多资源请访问:http://www.tushu007.com

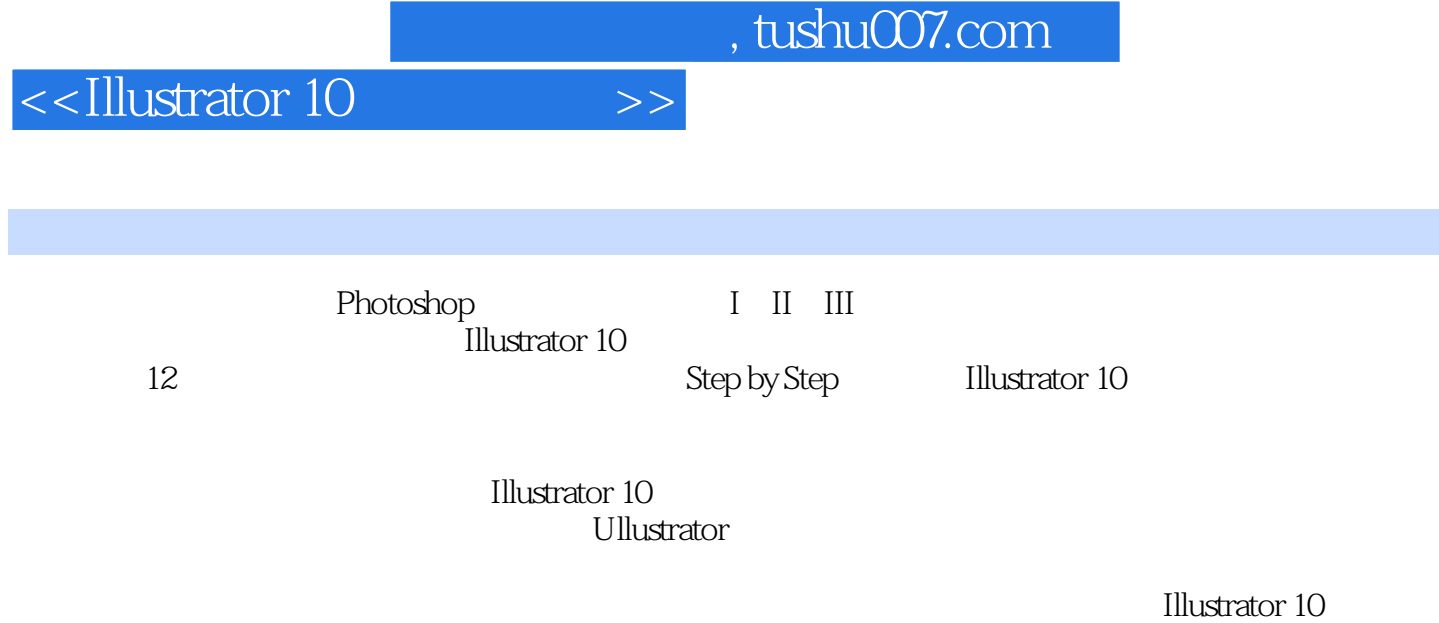

 $\mathop{\rm Adobe}$ 

<<Illustrator 10

IT-Informatio Tree

完成IT-Information Tree Fashion Advertising

Advertising Design

Photoshop Photoshop **Brush Libraries** 

The Power of imagination

Bookcover Design

 $1$  $\sim$  2 , tushu007.com

 $,$  tushu007.com

<<Illustrator 10

Clipping Mask Between a&b

Photoshop

Crop Mark

Think Different

 $\sim$ 

"JPG"

The Kiss

The Royalty of The Mind

Who are you?

, tushu007.com

<<Illustrator 10

CD Cover Design I(Car Drive Music) 利用参考线确定CD封面布局 " Car Drive Music" CD Blend CD CD CD LOGO, CD CD Cover Design II(LOUIS ARMSTRONG) CD

CD

CD

CD

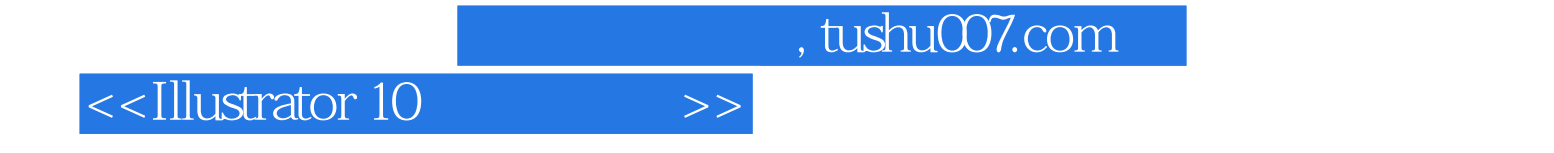

本站所提供下载的PDF图书仅提供预览和简介,请支持正版图书。

更多资源请访问:http://www.tushu007.com